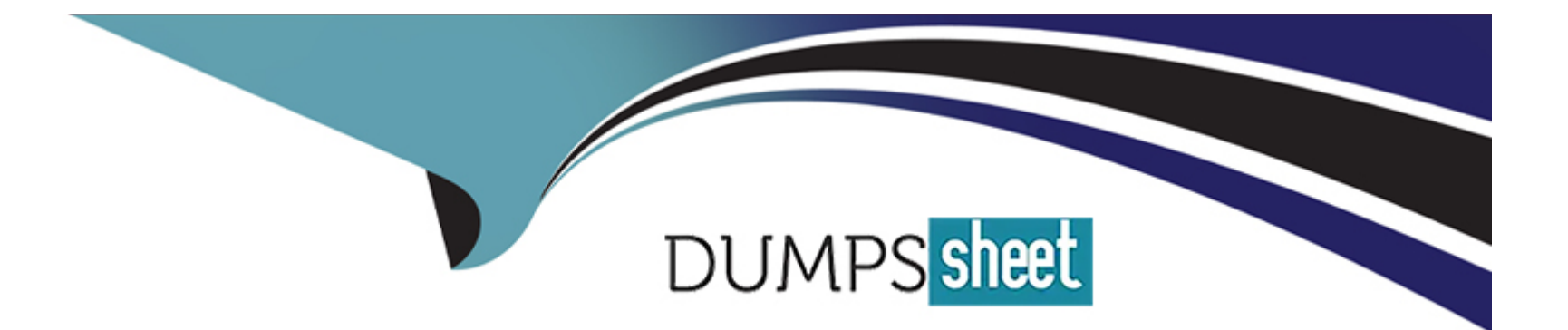

# **Free Questions for DES-1241 by dumpssheet**

## **Shared by Nunez on 12-12-2023**

**For More Free Questions and Preparation Resources**

**Check the Links on Last Page**

## **Question 1**

#### **Question Type: MultipleChoice**

What is the default log collection schedule?

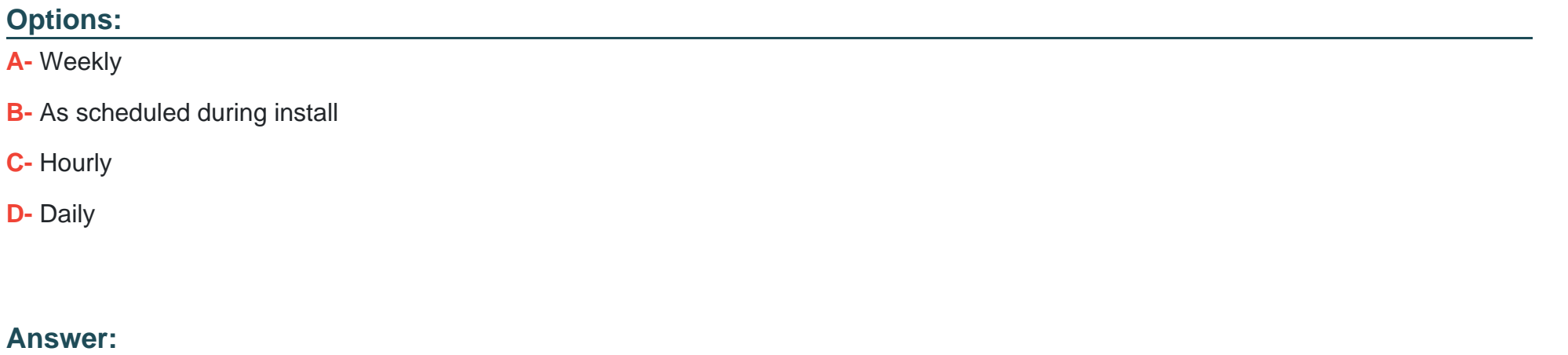

B

### **Question 2**

**Question Type: MultipleChoice**

What describes the SAS cabling when adding an expansion enclosure to a Dell EMC PowerStore, for each node and expansion enclosure side?

#### **Options:**

**A-** SAS cabling goes from existing A ports to new ports. At the last enclosure, SAS cabling returns from the A ports to the originating node's B ports

**B-** SAS cabling goes from existing A ports to new ports. At the last enclosure, SAS cabling returns from the A ports to the alternate node's ports

**C-** SAS cabling goes from existing ports to new A ports. At the last enclosure, SAS cabling returns from the ports to the alternate node's A ports

**D-** SAS cabling goes from existing ports to new A ports. At the last enclosure, SAS cabling returns from the ports to the originating node's A ports

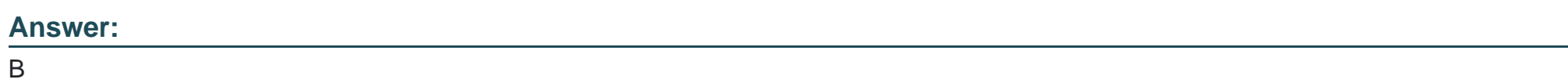

## **Question 3**

**Question Type: MultipleChoice**

A Storage Administrator ran a PSTCLI command on a Linux host. The error " -bash: pstcli: command not found" appears. How is the problem resolved?

#### **Options:**

- **A-** Add the installation directory to the PATH variable on shell initialization file
- **B-** Install in default directory /opt/dellemc/pstcli-version/bin/
- **C-** Add /opt/dellemc/pstcli/bin/ in PSTCLI.sh
- **D-** Run rpm -ihv pstcli to reinstall the PSTCLI software on the Linux host

#### **Answer:**

A

## **Question 4**

**Question Type: MultipleChoice**

Refer to the exhibit.

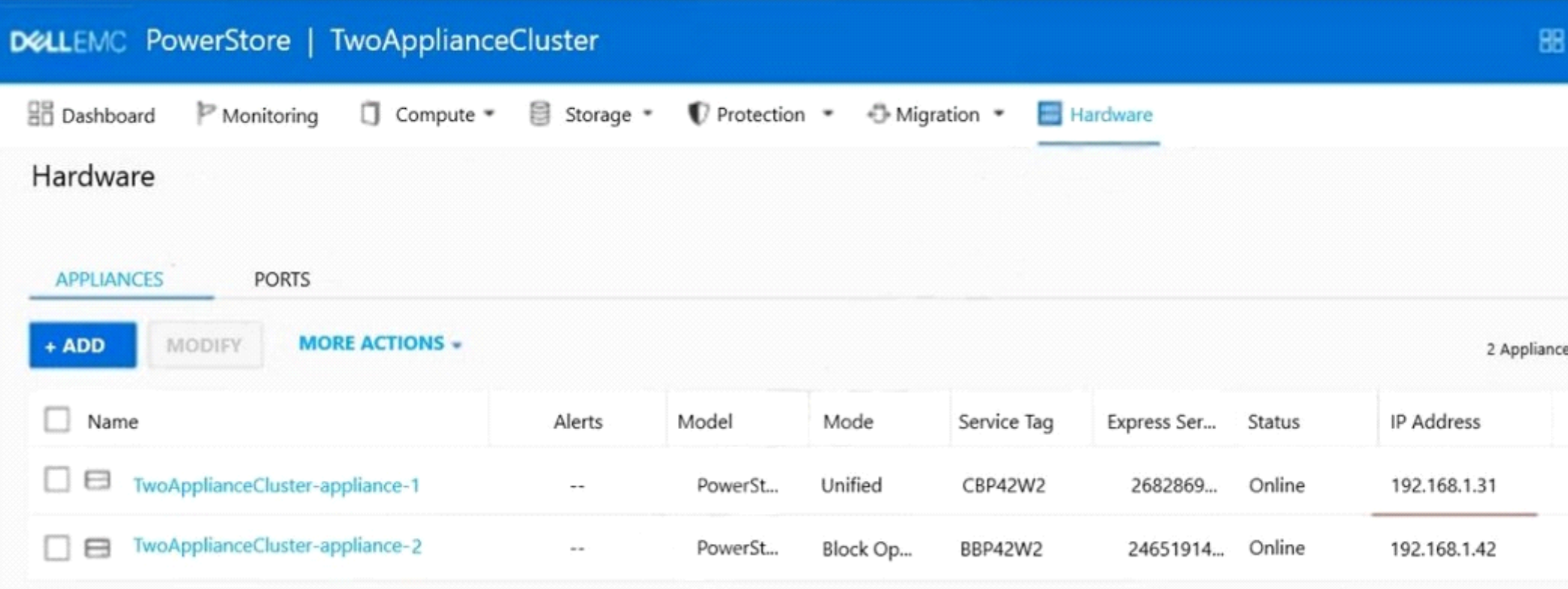

Which column indicates the master appliance?

### **Options:**

**A-** IP Address

**B-** Model

**C-** Service Tag

**D-** Mode

#### **Answer:**

A

### **Question 5**

**Question Type: MultipleChoice**

What is achieved when the Rapid Spanning Tree Protocol (RSTP) is enabled on a Dell EMC PowerStore network configuration?

#### **Options:**

- **A-** Redundant connectivity between data switches
- **B-** Communication between data switches and management switch on PowerStore T
- **C-** Management between appliance and vCenter on PowerStore X
- **D-** Fault tolerance between appliances in a PowerStore cluster

 $\overline{C}$ 

### **Question 6**

**Question Type: MultipleChoice**

How is a service laptop IP configured to connect to the Service LAN port of a Dell EMC PowerStore node?

#### **Options:**

**A-** Static IP: 128.221.1.249 and netmask: 255.255.255.0

**B-** Obtain IP address from DHCP on PowerStore

**C-** Static IP: 169.254.1.249 and netmask: 255.0.0.0

**D-** Leave IP address and netmask unconfigured

#### **Answer:**

A

## **Question 7**

#### **Question Type: MultipleChoice**

What is a step in configuring the ToR data switches for a Dell EMC PowerStore T?

#### **Options:**

#### **A-** Configure a port for the discovery laptop

- **B-** Create VLANs for NAS servers
- **C-** Create VLAN for vMotion networks
- **D-** Configure ports for management on native VLAN

#### **Answer:**

A

### **Question 8**

**Question Type: MultipleChoice**

What safety equipment is critical to have on hand to avoid equipment failure before replacing any components in a Dell EMC PowerStore array?

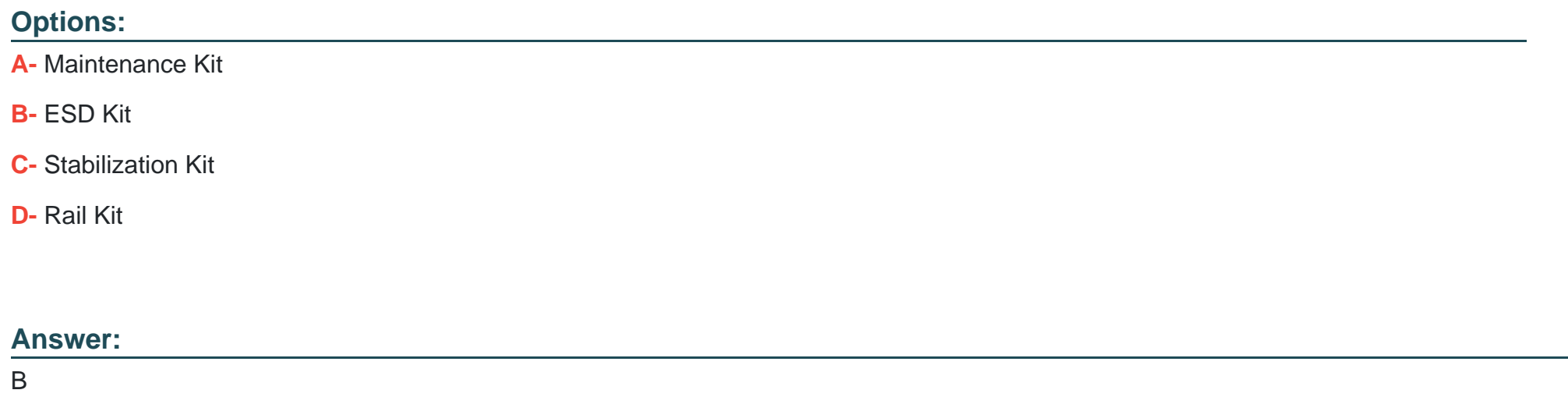

### **Question 9**

**Question Type: MultipleChoice**

Which account credentials are needed to run diagnostic commands?

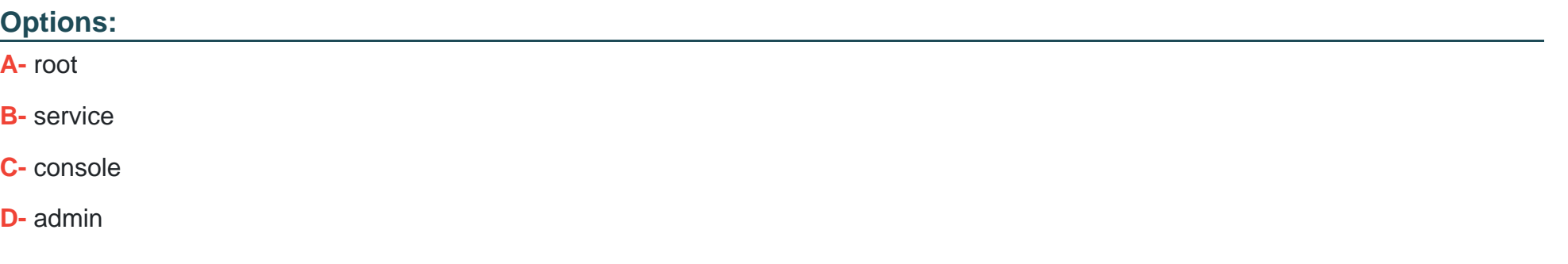

#### **Answer:**

B

To Get Premium Files for DES-1241 Visit

[https://www.p2pexams.com/products/des-124](https://www.p2pexams.com/products/DES-1241)1

For More Free Questions Visit [https://www.p2pexams.com/dell-emc/pdf/des-124](https://www.p2pexams.com/dell-emc/pdf/des-1241)1